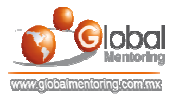

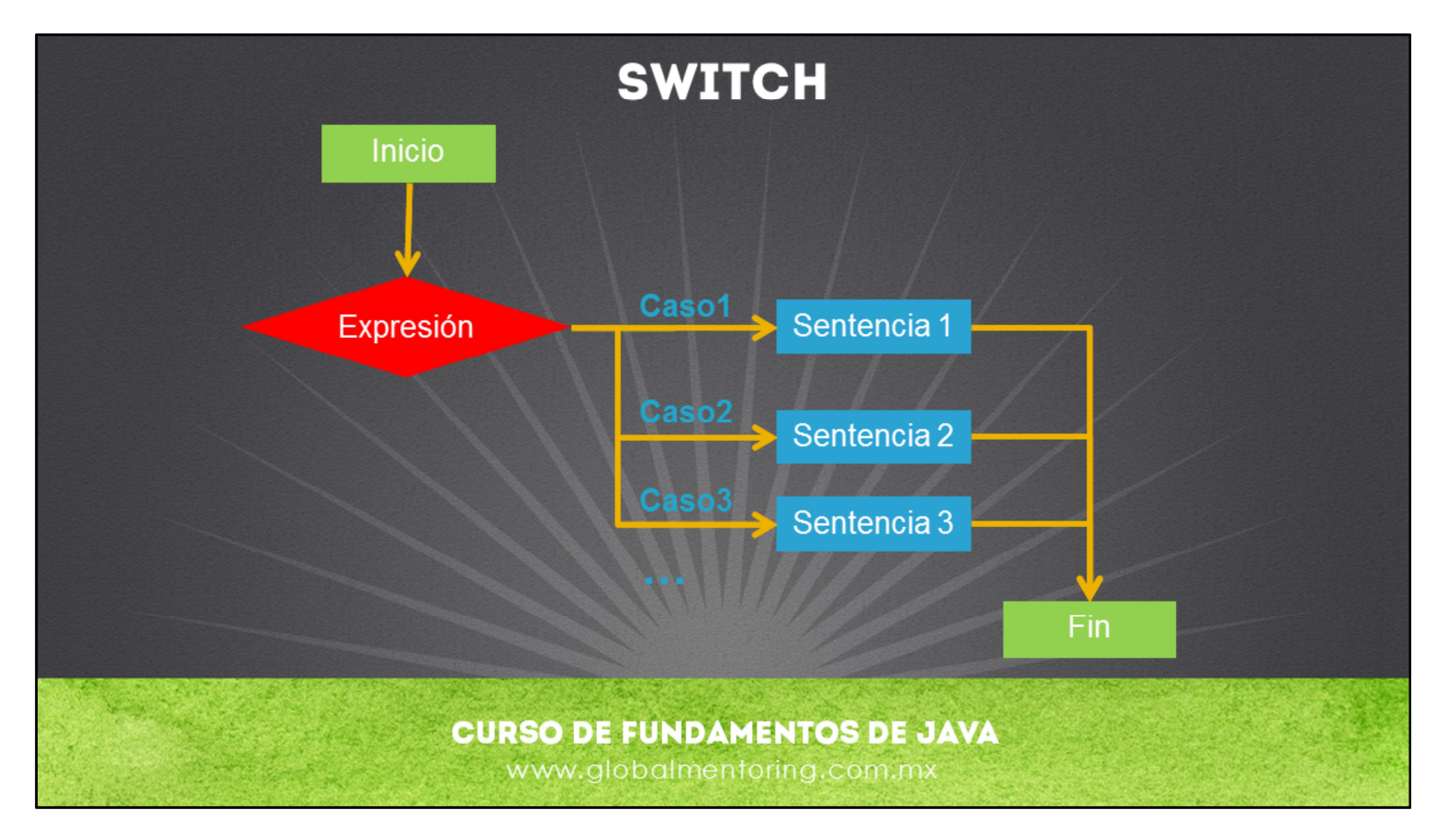

Otra forma de tomar decisiones es utilizando la estructura de control switch, que como su nombre lo indica, es como utilizar un interruptor.

A diferencia de la estructura if/else, la estructura switch la vamos a utilizar más cuando tenemos por ejemplo un menu de opciones. Por ejemplo, si tenemos 5 opciones, y cada una de ellas realiza una acción distinta, entonces, la estructura switch es ideal para manejar estas decisiones.

La estructura switch es menos utilizada que la estructura de control if/else, sin embargo nos servirá para cuestiones más especificas a la hora de tomar decisiones como veremos en el siguiente ejemplo.

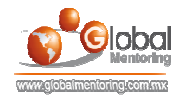

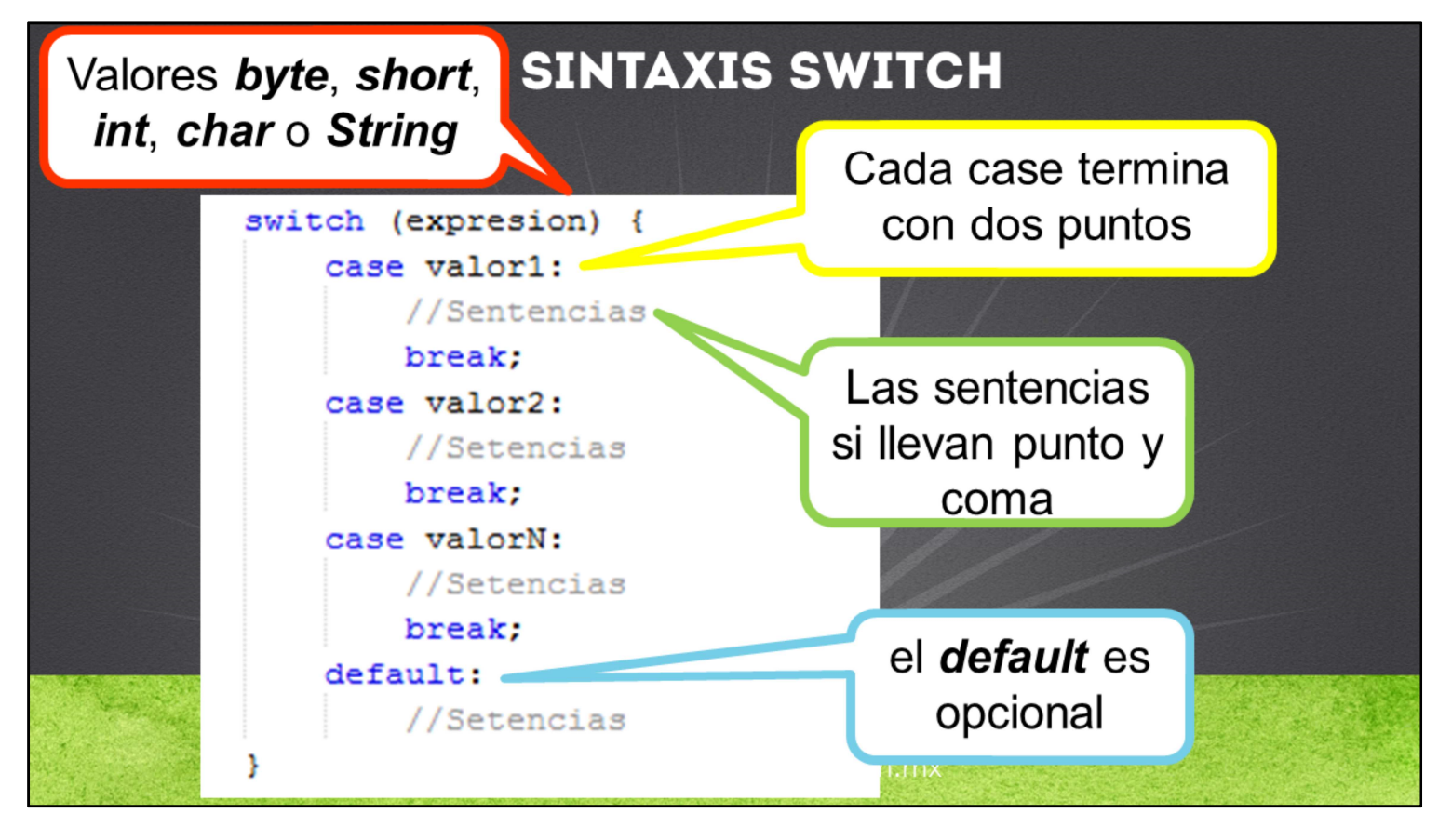

Podemos observar la sintaxis de la estructura switch. En las versiones anteriores al jdk 7, sólo se soportaba valores en la expresión a evaluar de tipo byte, short, int o char, y de la versión jdk 7 en adelante, se soporta también el tipo String, que aunque no es un tipo primitivo, es uno de los tipos Object que más utilizaremos.

Una vez que comienza la evaluación de cada uno de los casos (case), pueden incluirse uno o más casos separados por coma. Ej.

```
switch (expresion) {
case valor1: case valor2: case valor3:
     //Sentencias
     break;
case valorN:
     //Setencias
     break;
default:
//Setencias
```

```
}
```
La palabra break se utiliza para que el flujo se detenta y termine la evaluación de los demás casos, si no lo colocamos se seguirá la evaluación de cada caso. Por último, la palabra default se utiliza para ejecutar un bloque de código, si ninguno de los casos coincidió en su evaluación.